# **AVALIAÇÃO DE INVESTIMENTOS SOB CONDIÇÕES DE INCERTEZA: A APLICAÇÃO DO MÉTODO DE MONTE CARLO EM UM ESTUDO DE CASO NO SETOR SUCROALCOLEIRO**

**Mario Henrique da F. Oliveira (EESC/USP)** mariohfo@hotmail.com **Mariana Rodrigues de Almeida (EESC/USP)** almeidamariana@yahoo.com **Daisy Aparecida do Nascimento Rebelatto (EESC/USP)** daisy@prod.eesc.usp.br

*Os métodos determinísticos utilizados para avaliação econômicofinanceira de projetos de investimentos, como o Valor Presente Líquido (VPL) e a Taxa Interna de Retorno (TIR), contemplam a exatidão do comportamento futuro das varáveis inerenntes ao projeto. As imprevisibilidades futuras acrescidas da alta volatilidade da economia e da tecnologia mundial tornam as análises determinísticas frágeis, o que pode levar gestores e investidores a tomarem decisões equivocadas quanto à alocação de capital. Nesse sentindo, o presente trabalho tem como objetivo avaliar a viabilidade econômica de um projeto de investimento no setor sucroalcooleiro por meio da simulação de Monte Carlos. Para realizar essa avaliação, conduziu-se um estudo de caso com projeção de análise de investimentos para uma amostra intencional de uma empresa localizada no interior paulista. A simulação de Monte Carlo, em seu caráter estatístico, permite que as variáveis presentes sejam consideradas por meio das distribuições de probabilidades, as quais associadas a geração de números aleatórios fornecem uma resposta que considera as incertezas presentes. Os resultados indicam que a utilização de avaliação de risco se torna essencial para avaliar o nível de incerteza dos investimentos.*

*Palavras-chaves: Simulação de Monte Carlo, Análise de Investimentos, setor sucroalcooleiro*

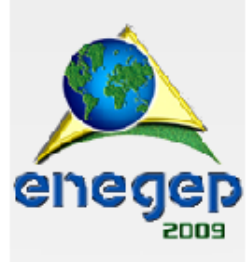

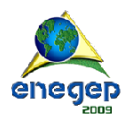

#### **1. Introdução**

As avaliações econômico-financeiras de investimentos contribuem diretamente para a tomada de decisão de gestores e investidores. No entanto, para determinar a composição do fluxo de caixa de um projeto, muitas vezes são encontradas dificuldades para contextualizar fatores futuros, como tecnologia, modificações na preferência dos consumidores, incertezas em função da legislação, flutuação de preços ou câmbio (THOMPSON JÚNIOR, 1995). A simples utilização de métodos determinísticos de análise como o VPL (Valor Presente Líquido), TIR (Taxa Interna de Retorno) e *Payback* desconsideram diversas oscilações futuras em variáveis chaves do projeto de investimento, o que conduz a discussão central: **Os métodos determinísticos apresentam resultados confiáveis sob condições de incertezas?**

Quando as incertezas são desprezadas, pode-se tomar uma decisão equivocada: uma crise econômica ou mesmo mudanças tecnológicas são fatores que, muitas vezes, precisam ser desconsiderados em uma análise de investimentos. A Simulação de Monte Carlo permite associar distribuições de probabilidade às varáveis do investimento. Utilizando números aleatórios, variáveis do projeto (como demanda e custo) podem assumir valores diversos dentro das distribuições de probabilidade, ao invés de um valor único. Ao longo dos últimos vinte anos, a evolução computacional aliada às crises financeiras internacionais torna o método de Monte Carlo uma alternativa importante e factível para problemas de investimento onde o comportamento das variáveis é incerto, sendo escassos os trabalhos que contextualizem o método com o atual estágio dos sistemas computacionais.

Com base nestes conceitos, o presente trabalho objetiva avaliar a viabilidade econômica de um projeto de investimento referente ao setor sucroalcoleiro utilizando o método de Monte Carlo. O trabalho está estruturado em três seções: (1) os conceitos de Simulação Monte Carlo; (2) sua aplicação na criação de modelos probabilísticos para a análise de investimentos em condições de incerteza, e por fim, (3) a aplicação no estudo de caso.

### **2. O que é Simulação Monte Carlo?**

A Simulação é uma ferramenta que permite a reprodução de um sistema real por meio da criação de um modelo matemático. Diversa é sua utilização na engenharia, sobretudo pela evolução da informática, que propiciou *softwares* de custo acessível e fácil uso, seja pela melhoria de interface, ou pelo ganho na capacidade para efetuar cálculos.

O comportamento de um "Sistema" pode ser estudado pela construção de um "Modelo de Simulação", representando de maneira próxima um evento real (SANTOS, 1999). Este advento permite fazer ponderações importantes sem que seja preciso realizar alterações diretas neste sistema, como por exemplo: **Quais efeitos seriam observados em uma célula de manufatura caso um equipamento fosse substituído por outro mais produtivo?**

O método de Monte Carlo é uma ferramenta para modelagem de problemas estocásticos, ou seja, utiliza variáveis aleatórias como entradas para criar um cenário de um problema (SANTOS, 1999; PLLANA, 2007). Estes valores aleatórios são selecionados dentro de faixa de valores que seguem uma determinada distribuição de probabilidades (CORREA NETO et al, 2002).

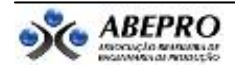

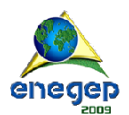

Segundo Brealey e Myers (1998), a aplicação da Simulação de Monte Carlo para avaliação de investimentos está associada a David Hertz (1968) e a *McKinsey and Company* consultores associados que, em seus trabalhos, simularam a taxa de retorno dos investimentos, permitindo ponderações quanto a sua variabilidade.

Os diagramas de decisão constituem-se em métodos alternativos e mais simplificados para avaliação de investimentos e sua concepção pode ser aplicável para conceituar o método de Monte Carlo. Em um diagrama (ou árvore decisão) as incertezas são representadas por nós na árvore e o resultado é obtido desvendando cada nó, como na Figura 1(BRANDÃO, 2007).

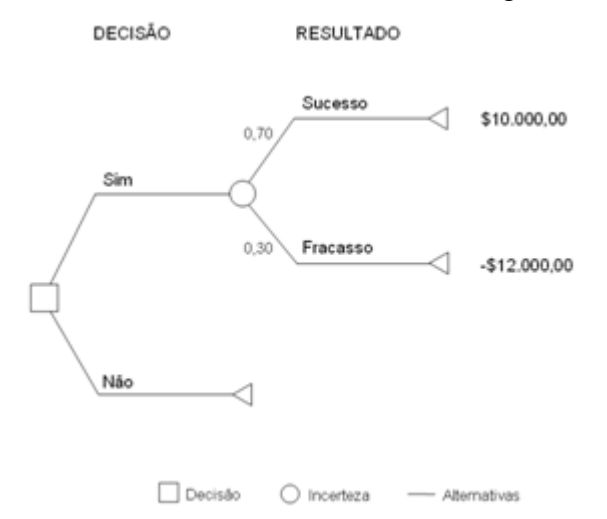

Figura 1 – Exemplo de Árvore de Decisão

A resolução da árvore de decisão se dá do final para o início. As incertezas envolvidas são resolvidas utilizando-se os valores esperados do VPL de cada uma. O resultado final do projeto pode ser calculado pelo valor equivalente, obtido pela média ponderada entre os VPLs de sucesso e insucesso, conforme a Expressão 1:

$$
VPL = \sum_{i=1}^{k} (VPL_i \times p_i) \Leftrightarrow VPL = \$10.000,00 \times (0,7) - \$12.000,00 \times (0,3) \Leftrightarrow VPL = \$3.400,00
$$
 (1)

Em que:

*VPL<sup>i</sup>* : Valor presente líquido para a situação *i*;

*i p* : Probabilidade de ocorrência de *i*;

*k* : Situações totais.

### **3. Simulação de Monte Carlo aplicado ao VPL**

A análise de cenário, utilizando a árvore de decisão, permite na prática, apenas um número limitado de alternativas. A simulação de Monte Carlo é uma ferramenta que possibilita considerar uma quantidade muito grande de alternativas, fornecendo uma distribuição estatística ao Valor Presente Líquido (VPL) do projeto (BRANDÃO, 2007), contribuindo para redução do viés do analista, bastante presente no uso de árvores de decisão.

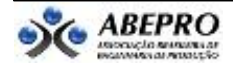

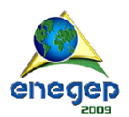

O método de Monte Carlo gera, continua e aleatoriamente, números que estão correlacionados com as entradas e/ou saídas de caixa, usados nos cálculos do VPL. Tais alterações no fluxo de caixa funcionam como cenários aleatórios (TORRES, 2005). Os números gerados aleatoriamente obedecem às distribuições de probabilidade pré-definidas pelo analista, baseando-se em dados obtidos da análise de eventos passados ou usando projeções para o futuro.

A Figura 2 compara o cálculo do VPL por análise de cenários por árvore de decisão e pelo método de Monte Carlo.

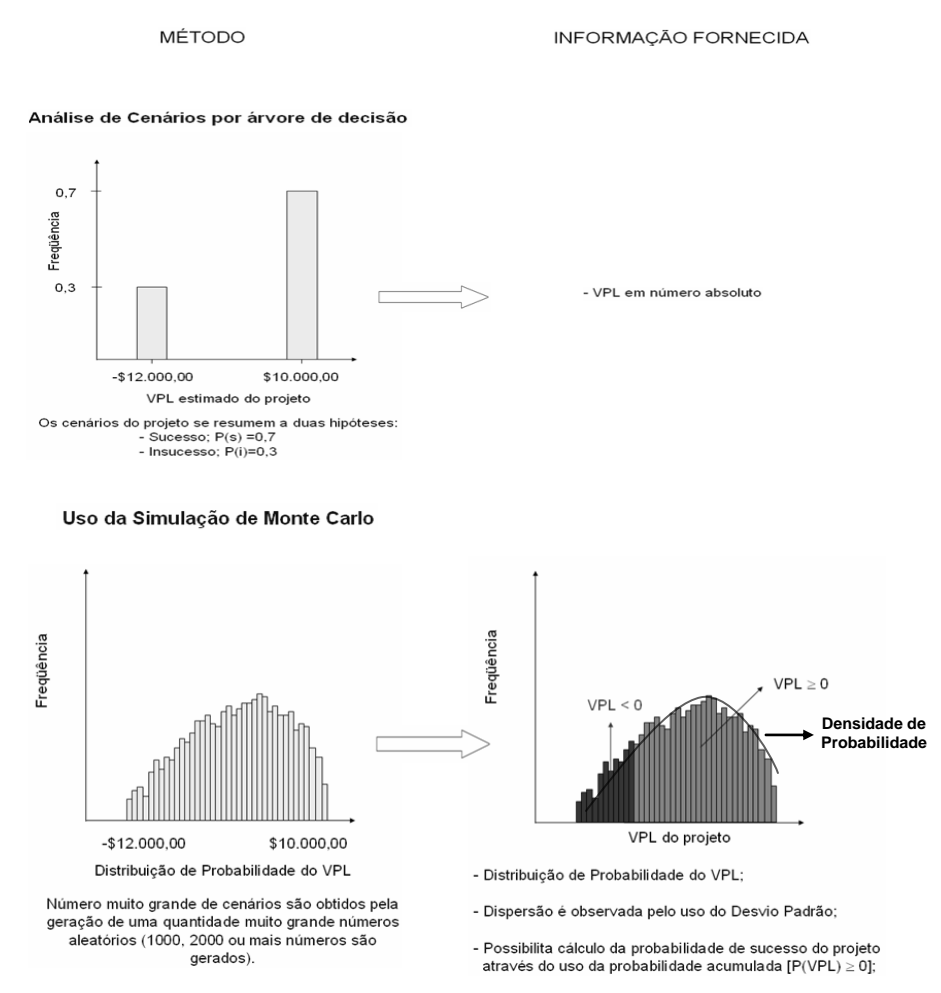

Figura 2 – Uma comparação entre o uso da Árvore Decisão e a Simulação de Monte Carlo

O uso da Simulação permite que um grande número de alternativas seja inclusas no cálculo do VPL, fornecendo uma informação de cunho estatístico, propiciando análises dos tipos: **Qual a probabilidade de haver sucesso no investimento? Qual a probabilidade do retorno superar \$7.000,00? Qual projeto apresenta mais risco (no caso de comparação entre projetos)?**

O indicador estatístico mais comum para o "Risco" de um ativo é o desvio-padrão, o qual mede a dispersão em torno de um valor esperado (GITMAN, 2004; PAMPLONA e MOTEVECHI, 2006), conforme a Expressão 2:

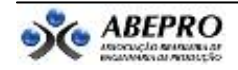

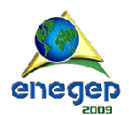

Em que:

*N* é relacionado a quantidade de números aleatórios gerados;

é valor esperado do VPL (obtido pela média dos retornos de cada situação simulada *i*);

*j x* é o retorno apresentado pelo VPL para cada situação simulada *j*.

A "Incerteza", esporadicamente confundida com "Risco", pode ser definida segundo Von Altrock (1995) como dúvidas sobre eventos futuros que independem da ação tomada no presente. Segundo Casarotto Filho e Kopittke (2000), quando se dispõe de alguma informação é possível considerar a incerteza como risco, propiciando o uso da simulação de Monte Carlo.

 $\sum_{i=1}^{N} (x_i - \mu)^2 / N$  $\sum_{j=1}^{\infty} (x_j - \mu)^2$  /  $\sigma = \sqrt{\sum_{j=1}^{N} (x_j - \mu)^2}$ 

A partir da distribuição de probabilidades gerada pela execução da simulação, é possível fazer considerações de quão prováveis são determinados valores; assim é possível efetuar o cálculo de qual a probabilidade do VPL ter um valor maior que 0, o que torna viável um investimento. Para este cálculo, usa-se o conceito de probabilidade acumulada, conforme a Expressão 3:

$$
P(X > x) = 1 - \int_{-x}^{x} f(u) du
$$
 para  $-\infty < x < \infty$  (3)

Em que:

 $P(X > x)$  é a probabilidade cumulativa do valor do VPL desejado;

*x* é o valor mínimo que o VPL desejado pode assumir;

*f* (*u*) é função densidade de probabilidade do VPL (representada pela curva de probabilidades geradas pelo VPL simulado).

De maneira geral, os *softwares* que permitem o uso da Simulação de Monte Carlo apresentam grande quantidade de ferramentas da estatística descritiva, o que faz com que o gestor não tenha que se preocupar com os cálculos, porém a interpretação correta dos indicadores é fundamental.

#### **3. Elementos da Simulação de Monte Carlo**

Apresentada a conceituação sobre o método de Monte Carlo e os elementos que o compõe, faz-se necessário apresentar de maneira lógica e seqüencial a construção do modelo probabilístico e o uso da simulação, conforme a Figura 3. Observa-se que depois de construído o modelo probabilístico, a cada nova situação *i* as variáveis independentes (venda, custo fixo, custo unitário e valor residual) assumem um valor diferente, desta forma a cada situação tem-se um novo VPL. O conjunto de VPLs calculados formará a distribuição de probabilidade para a tomada de decisão.

Para aplicação da simulação, o analista define a quantidade de números aleatórios que serão gerados e a associa a distribuições de probabilidade. No passado vários métodos como tabelas aleatórias e roletas foram utilizados para geração de números aleatórios, porém com advento computacional, a facilidade em se trabalhar com modelos aleatórios aumentou muito.

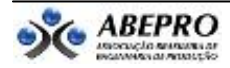

(2)

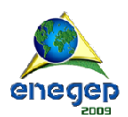

O *Microsoft Excel®* apresenta a função ALEATORIO( ), que permite gerar valores entre 0 e 1. O *Minitab®* permite geração de números aleatórios usando o comando CALC\RANDOM DATA. Esse recurso permite ao usuário definir quantos números deseja gerar e qual a distribuição de probabilidade que tais números irão assumir.

A função das distribuições de probabilidade é delinear as varáveis independentes, ou seja, são elas que definem a quais fronteiras os números aleatórios gerados irão pertencer; evitando o aparecimento de valores fora da realidade do investimento. Assim, na construção de um modelo onde é aplicado o método de Monte Carlo faz-se necessário conhecer, não somente o valor mais provável de uma variável, mas todos os valores em questão, ou pelo menos uma estimativa de como eles se comportam.

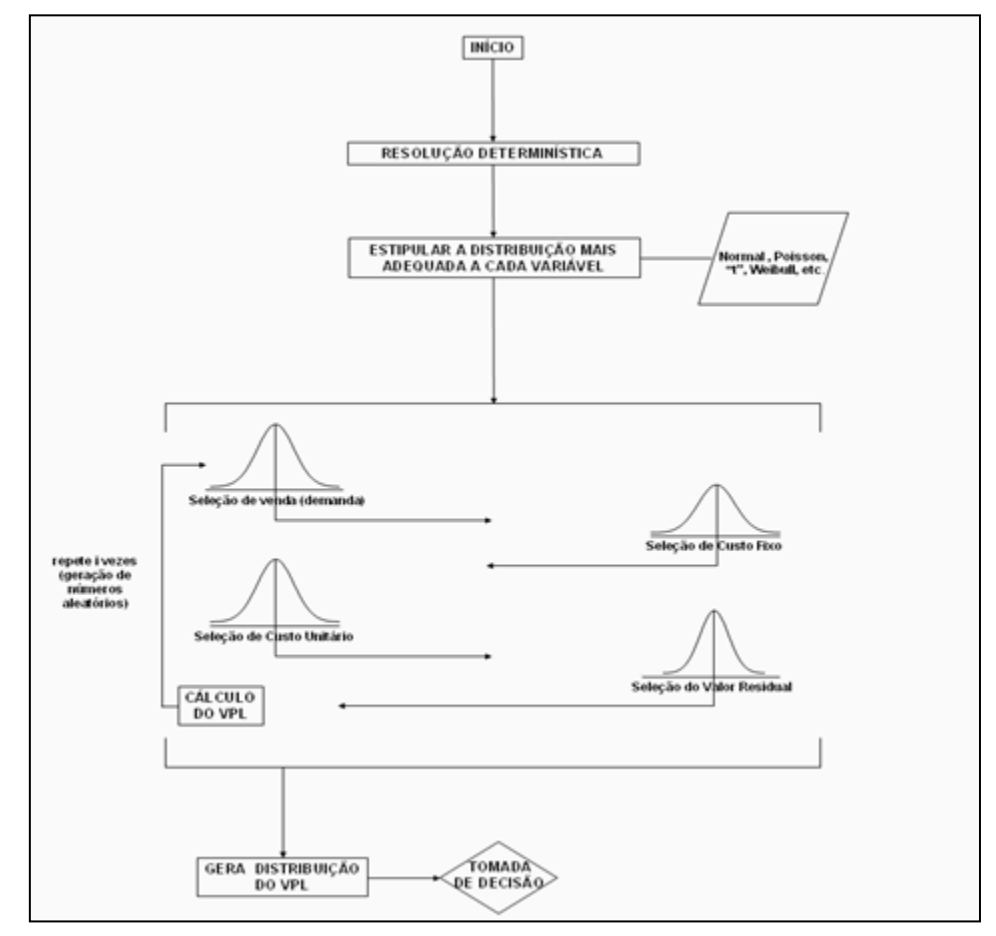

Figura 3 – A estrutura da Simulação de Monte Carlo. Fonte: adaptado de CASAROTTO FILHO e KOPITTKE (2000).

A Tabela 1 sintetiza os conceitos expostos até o momento:

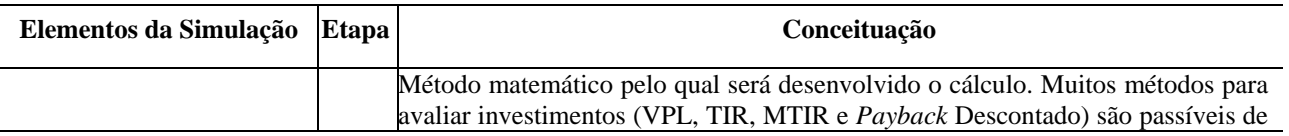

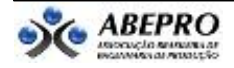

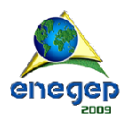

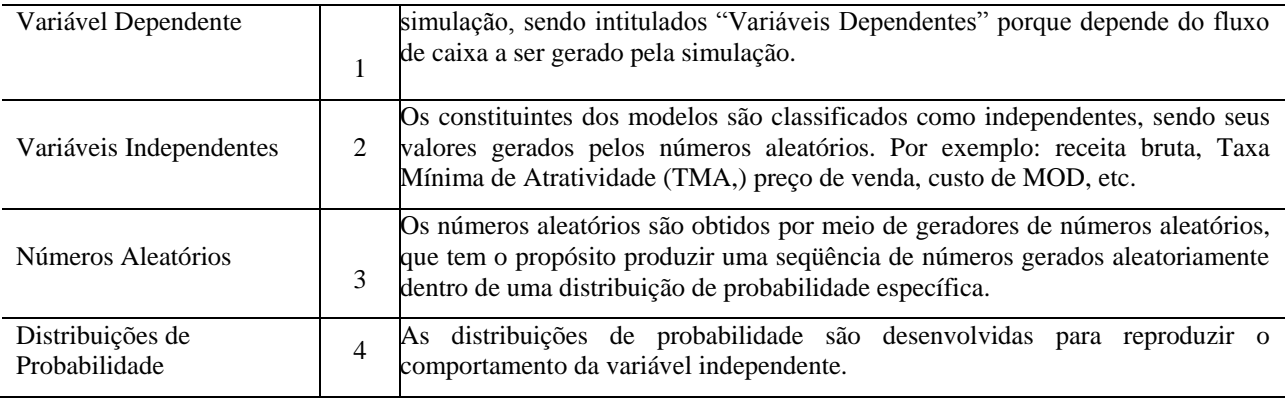

Tabela 1 - Os principais elementos da Simulação Monte Carlo.

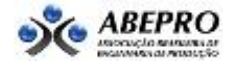

Devido à importância conceitual das distribuições de probabilidade para aplicação da simulação de Monte Carlo, as mais utilizadas para a avaliação de investimentos são apresentadas na Tabela 2.

| Distribuição              | Conceito                                                                                                    | Função densidade                                                                                                    | Graficamente                                                                                                    |
|---------------------------|----------------------------------------------------------------------------------------------------|----------------------------------------------------------------------------------------------------|----------------------------------------------------------------------------------------------------|
| Probabilidade<br>Uniforme | A distribuição de probabilidade uniforme tem a função densidade de<br>probabilidade constante dentro de um intervalo de valores da<br>variável aleatória. Dessa maneira, cada um dos possíveis valores que<br>X pode assumir tem a mesma probabilidade de ocorrer<br>(MONTGOMERY e RUNGER (2003),                                                                                                    | $f(x) = 1/(b-a), a \le x \le b$<br>$a \notin o$ limite inferior da<br>distribuição;<br>$b \notin \mathcal{O}$ limite superior da<br>distribuição.                                                                                              | F(x)<br>$\frac{1}{b-a}$<br>a                                                                                          |
| Probabilidade Normal      | A distribuição normal é uma das distribuições fundamentais da<br>teoria estatística. Neste trabalho, todas as incertezas serão tratadas<br>como distribuições normais de probabilidade, isto porque não há<br>histórico algum sobre as variáveis que serão consideradas na análise.                                                                                                    | $f(x) = \frac{1}{\sqrt{2\pi\sigma}}e^{\frac{-(x-\mu)}{2\sigma^2}}$<br>para $-\infty < x < \infty$                                                                                                    | F(x)<br>$\mu = 0$ ; $\sigma = 1$<br>0.4<br>0.2<br>$\mu = 1$ ; $\sigma = 2$<br>$-5$<br>$\circ$                         |
| Probabilidade de Weibull  | A distribuição de Weibull pode apresentar formatos variados,<br>apresentando grandes flexibilidades para modelar diferentes tipos de<br>sistemas físicos. Este tipo de distribuição deve ser usado quando se<br>tem idéia da assimetria da variável independente, de forma que<br>possa ser estipulado seu limite inferior e a curvatura da distribuição<br>de probabilidades (MONTGOMERY e RUNGER (2003). | $f(x) = \frac{\beta}{\delta} \left(\frac{x}{\delta}\right)^{\beta-1} e^{-(x/\delta)^{\beta}},$<br>para $x > 0$ , $\delta > 0$ e $\beta > 0$<br>$\delta$ é o parâmetro de escala;<br>$\beta$ é o parâmetro que gera a<br>forma da distribuição. | F(x)<br>$-$ 1 1<br>$-$ 3.4 2<br>$-$ 4.5 6.2<br>1.0<br>0,8<br>0,6<br>0,4<br>0,2<br>0.0<br>$3 -$<br>-6<br>9<br>12<br>15 |

Tabela 2 - Os principais tipos de distribuição de probabilidades.

#### **4. Método**

A pesquisa apresenta uma abordagem quantitativa com objetivo exploratório sobre a criação de uma empresa para a fabricação de máquinas de grande porte para o mercado agroindustrial, com foco central no setor sucroalcooleiro, apresentando também boas perspectivas na indústria de papel e celulose. Os dados foram coletados por múltiplos instrumentos, dentre os quais se destacam: (a) realização de entrevistas e (b) prospecção e análise de documentos. Os dados de mercado foram disponibilizados pelo Instituto de Pesquisa Econômica Aplicada do governo (IPEA) e no Banco Nacional de Desenvolvimento Econômico e Social (BNDES). O delineamento da pesquisa é o de estudo de caso (YIN, 2004). A partir dos dados coletados, toda a operacionalização do método de Monte Carlo foi realizada por meio do *software Crystall Ball*. O aplicativo funciona acoplado ao *Microsoft® Excel* e permite boa interface e aplicabilidade para executar problemas de caráter estatístico, onde seja usada a geração de números aleatórios. Para a simulação da variável dependente *VPL* é necessário atribuir, por meio do *software*, as distribuições de probabilidade para cada variável independente que compõe o projeto de investimento.

#### **5. Estudo de caso**

O projeto consiste na criação de uma empresa para a fabricação de máquinas de grande porte para o mercado agroindustrial, com foco central no setor sucroalcooleiro, apresentando também boas perspectivas na indústria de papel e celulose.

A produção de açúcar e álcool exige uma série de processos logísticos e de transformação. Após a colheita e transporte, o processo industrial é delimitado em várias etapas: a cana deve ser lavada, picada e desfibrada; a partir disso, inicia-se o processo de extração do caldo. Em síntese, tal processo consiste na utilização de moendas que esmagam a cana desfibrada, ou mediante difusores, que permitem a extração por meio de lavagens repetitivas. O empreendimento em questão tem sua implementação prevista para Sertãozinho, interior do estado de São Paulo. A cidade apresenta sua economia voltada ao setor sucroalcooleiro contemplando sete usinas e quase 500 empresas em atividade (ERENO, 2006).

Inicialmente, a empresa conta com 10 funcionários para os trabalhos administrativos e de engenharia. Estima-se que serão necessários mais 25, para trabalhar diretamente na produção industrial. Os investidores também deverão comprar máquinas e equipamentos para implantação do sistema de manufatura proposto. O Anexo 1 apresenta as estimativas iniciais do projeto. As faixas de incerteza foram obtidas com os próprios investidores, baseado em dados econômicos e experiência no segmento.

Quanto maior a faixa de desvios-padrão considerada, a partir de um valor médio, maior é a probabilidade de que um elemento de uma amostragem ou população esteja representado dentro desta faixa. Neste contexto, admitir-se-á que a faixa de incerteza que compõe cada componente de caixa do projeto de investimento, conforme Anexo 1, sejam informações que apresentem um intervalo de confiança de 95%, ou seja, a faixa de incerteza apresentada corresponderá a um intervalo total de 2 desvios-padrão em relação à média (*μ-*2*σ,μ*+2*σ*), conforme o teorema de *Tchebichev* (TRIOLA,1999).

Assim, para a variável que representa o investimento no *Galpão* tem-se:

*Galpão* = valor esperado do investimento no *Galpão*

$$
\mu_{Galp\tilde{a}o} = -R\$\,2.000.000,00
$$

$$
\sigma_{\text{Cohss}} = \frac{\left| \left[ (1 + \text{incorrectza estimada mínima}) \times \mu_{\text{Galp\bar{a}o}} \right] - \left[ (1 + \text{incorrectza estimada máxima}) \times \mu_{\text{Galp\bar{a}o}} \right] \right|}{(4)}
$$

*Galpão*

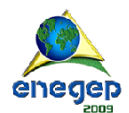

$$
\sigma_{Galp\tilde{a}o} = \frac{\left[[(1-0.03) \times 2000000] - [(1+0.03) \times 2000000)]\right]}{4}
$$
  

$$
\sigma_{Galp\tilde{a}o} = \text{R$ } 30.000,00
$$

A partir da obtenção de  $\mu_{Galp\tilde{a}o}$  e  $\sigma_{Galp\tilde{a}o}$ , é possível parametrizar a distribuição de probabilidades normal (*N*) que representa a variável incerta *Galpão pela* Expressão 5:

$$
N_{Galp\tilde{a}o}(\mu_{Galp\tilde{a}o}, \sigma_{Galp\tilde{a}o}) \Leftrightarrow N_{Galp\tilde{a}o}(-2000000, 30000) \tag{5}
$$

4<br>  $\sigma_{\text{Gulipalo}}$ , é possível parametrizar a distribuição de<br>
ta a variável incerta Galpão pela Expressão 5:<br>  $\gamma_{\text{Gaipalo}}$ (-2000000, 30000) (5)<br>
nento deve ser utilizado para obter as distribuições de<br>
as variáveis incerta De maneira análoga, o mesmo procedimento deve ser utilizado para obter as distribuições de probabilidade que representarão as outras variáveis incertas do investimento, culminando nas colunas média e desvio padrão do Anexo 2. Todas as varáveis incertas foram tratadas como distribuições normais de probabilidade. Isto porque não há histórico algum sobre as variáveis que possam ser considerados na análise. Em situações como essa, a opção por distribuições de probabilidade mais sofisticadas ou assimétricas poderia distorcer o resultado, já que estipular os parâmetros que definem o comportamento matemático destas funções não é uma tarefa simples.

Para prosseguir o desenvolvimento da simulação é necessário definir a quantidade de números aleatórios que serão utilizados para calcular a variável dependente*.* Os números aleatórios serão gerados em obediência às distribuições de probabilidade associadas a cada variável independente. O *Crystall Ball* solicita que sejam definidas as quantidades de cenários que serão gerados. Para esta aplicação, o número estipulado é de 30.000. Como ao todo existem 17 variáveis independentes, a reposta obtida a partir da simulação será baseada em 510.000 números aleatórios gerados.

Depois de construída a planilha, definida as distribuições de probabilidade das variáveis independentes e a quantidade de números aleatórios a ser utilizada, a simulação é executada. O resultado da simulação de Monte Carlo é uma distribuição de probabilidades que representa o VPL do projeto. A Figura 3 apresenta o histograma gerado pela simulação.

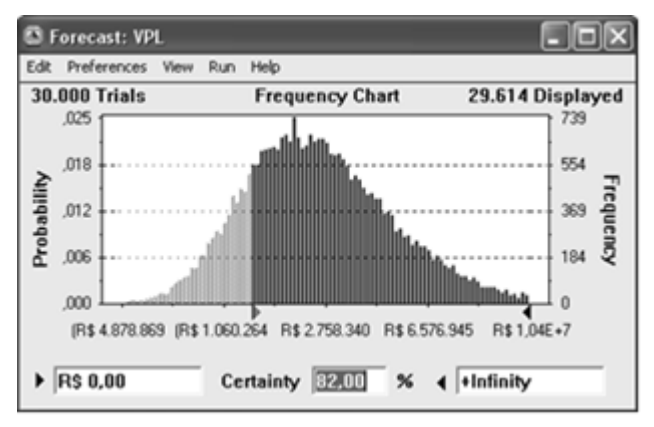

Figura 3 – VPL obtido como resultado da simulação

O *software Crystall Ball* propicia o cálculo da probabilidade cumulativa. A probabilidade de que o *VPL* seja maior ou menor do que 0 (áreas em clara e escura no histograma gerado) é uma informação relevante, pois representa o provável resultado deste investimento. Pelo

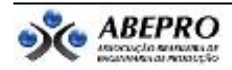

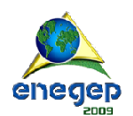

indicador *Certainly*, observa-se que a probabilidade do *VPL* ser maior do que 0 é 82%. A probabilidade de insucesso do empreendimento é, conforme a Expressão 6:

$$
P(VPL \ge 0) = 0,8200 \Leftrightarrow (VPL < 0) = 1 - 0,8200 \Leftrightarrow \Leftrightarrow P(VPL < 0) = 18,00\%
$$
 (6)

Além de oferecer o cálculo da probabilidade de sucesso ou insucesso do investimento, o *software* utilizado permite que seja extraído um grande número de informações estatísticas sobre a simulação. Para este trabalho, as informações consideradas relevantes são os indicadores *Mean*, que representa o *VPL* médio obtido pela simulação, o *Range Minimun* e o *Range Maximun*, que representam, respectivamente, o menor e o maior valor de *VPL* gerado pela combinação das variáveis independentes durante a simulação. A Tabela 4 faz uma síntese sobre as principais informações obtidas pela aplicação do Monte Carlo aplicado à variável VPL.

|                                 | Valor mínimo       | Valor esperado             | Valor máximo      | Probabilidade de |
|---------------------------------|--------------------|----------------------------|-------------------|------------------|
|                                 | $(VPL_{min})$      | $(VPL_{\text{ esperado}})$ | $(VPL_{max})$     | insucesso        |
| Método de<br><b>Monte Carlo</b> | $-R$ 6.020.086,14$ | R\$ 2.610.450,81           | R\$ 23.801.229,71 | 18.00%           |

Tabela 4 – Resultados obtidos pela aplicação da Simulação de Monte Carlo

Diferentemente dos resultados obtido pela aplicação do *VPL* determinístico, os resultados obtidos pela aplicação do método de Monte Carlo consideram as faixas de incerteza estimadas. Por meio da aplicação deste método é possível obter a informação de que existe probabilidade de insucesso econômico-financeiro do empreendimento, calculada em 18%. Sabe-se que o valor mais provável para o *VPL* é R\$ 2.610.450,81 e, se as variáveis se comportarem da pior forma, haverá um prejuízo de – R\$ 6.020.086,14.

#### **6. Considerações Finais**

A inclusão das incertezas em um modelo de análise apresenta informações relevantes aos investidores e ganha importância em estudos onde são comparados vários projetos de investimento, pois propicia o uso de uma quantidade maior de informações.

A aplicação do método de Monte Carlo apresenta essas vantagens, de maneira a melhor prover o gestor de informações para a tomada de decisão, porém a opção pela realização ou não de um investimento é estritamente pessoal e depende do grau de aversão à incerteza de cada investidor. Na economia, poucos são os investimentos tratados como totalmente certos; à medida que a rentabilidade desejada aumenta, os investimentos tendem a se tornar mais arriscados. Caso os investidores acreditem que a probabilidade de insucesso é aceitável o investimento deverá ser realizado. Caso a opinião seja de que a probabilidade de insucesso é alta, uma possível opção seria rever a *TMA* utilizada e, possivelmente, decidir por outra alternativa.

Embora existam publicações que apresentam o método de Monte Carlo como ferramenta de análise de investimento em condições de risco, nota-se uma carência em trabalhos que apresentem o método de maneira conceitual e aplicada, contextualizada com o atual nível da informação computacional.

Os métodos que permitem aos investidores considerar a incerteza junto a um investimento apresentam-se como alternativas importantes ao apoio à decisão. O método de Monte Carlo, em seu caráter estatístico, permite que as variáveis sejam consideradas por meio das distribuições de probabilidades.

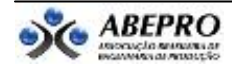

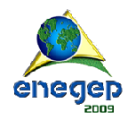

Como proposta para futuros trabalhos, diversos sistemas computacionais podem ser mais explorados para tratar o problema de incerteza e previsões em investimentos, como por exemplo, os algoritmos genéticos, as redes neurais artificiais e a lógica *fuzzy*.

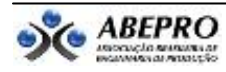

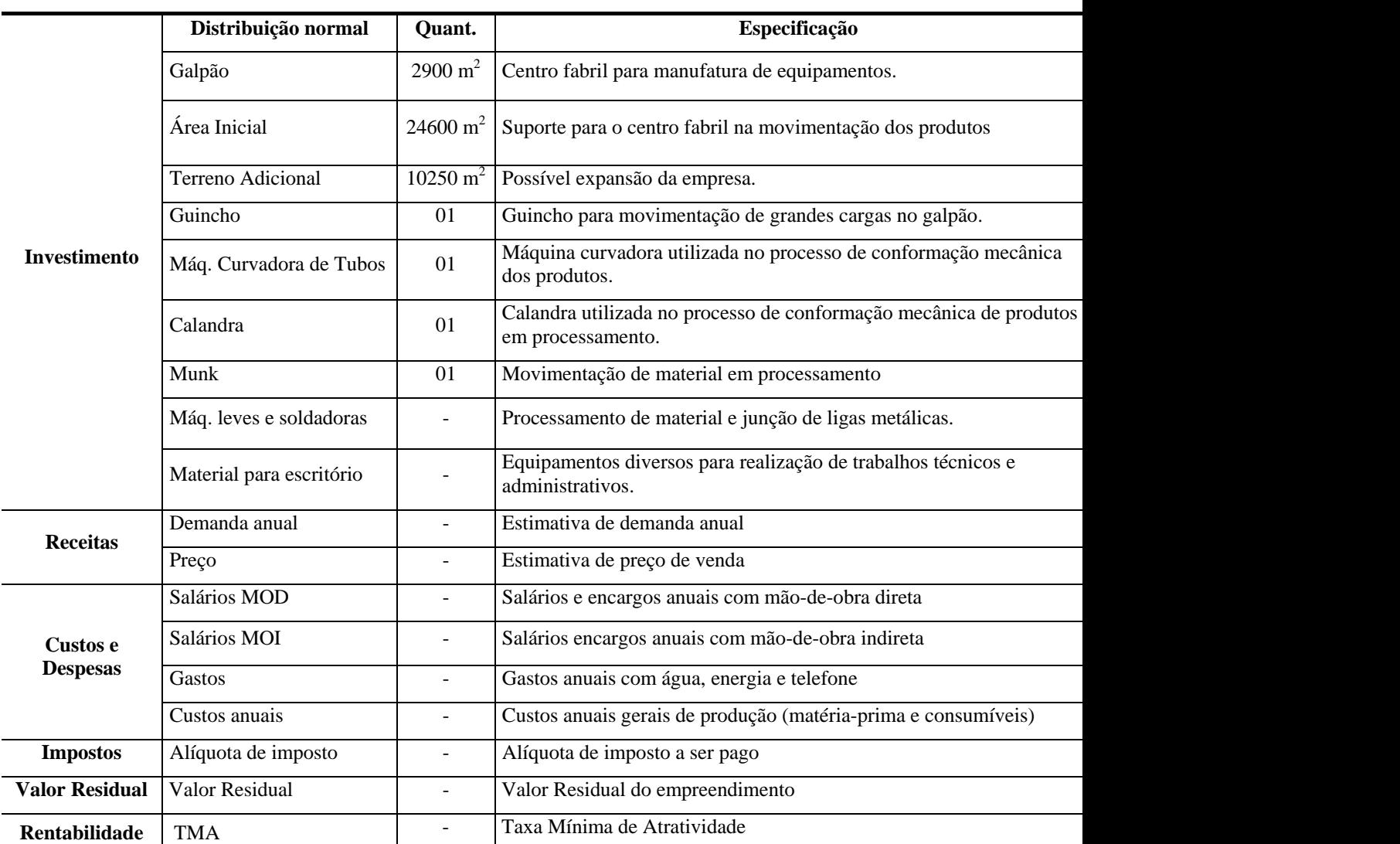

## **Anexo 1 – Definições sobre o projeto**

## **Anexo 2 – Variáveis independentes para execução da Simulação**

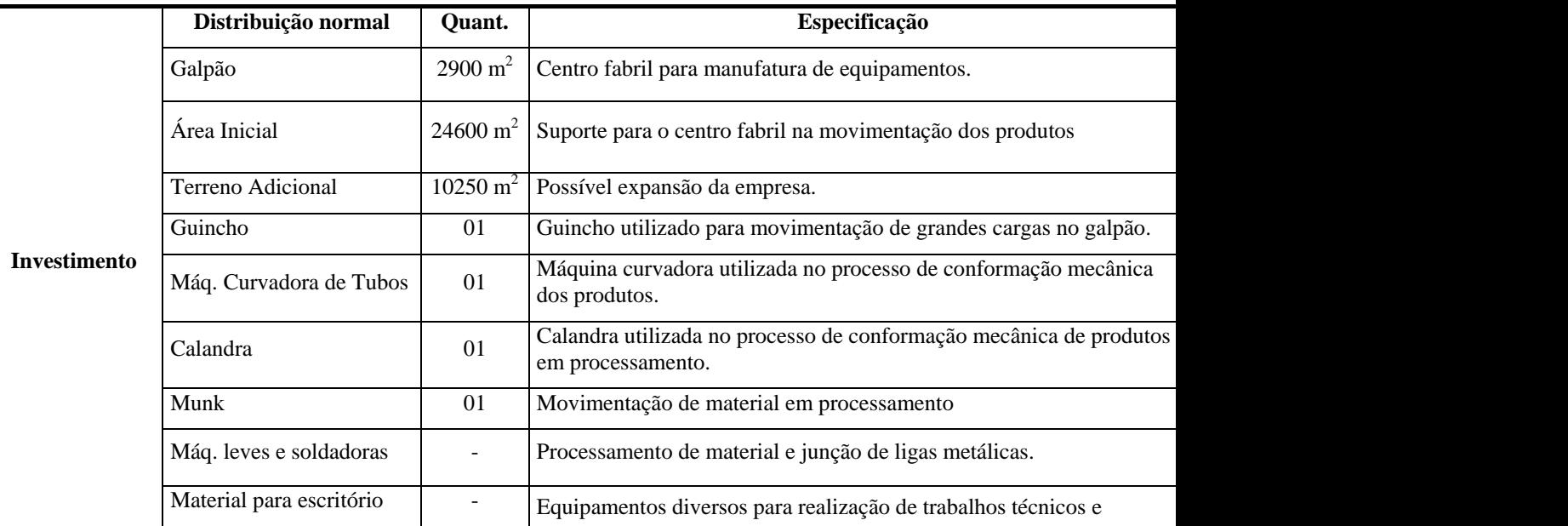

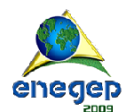

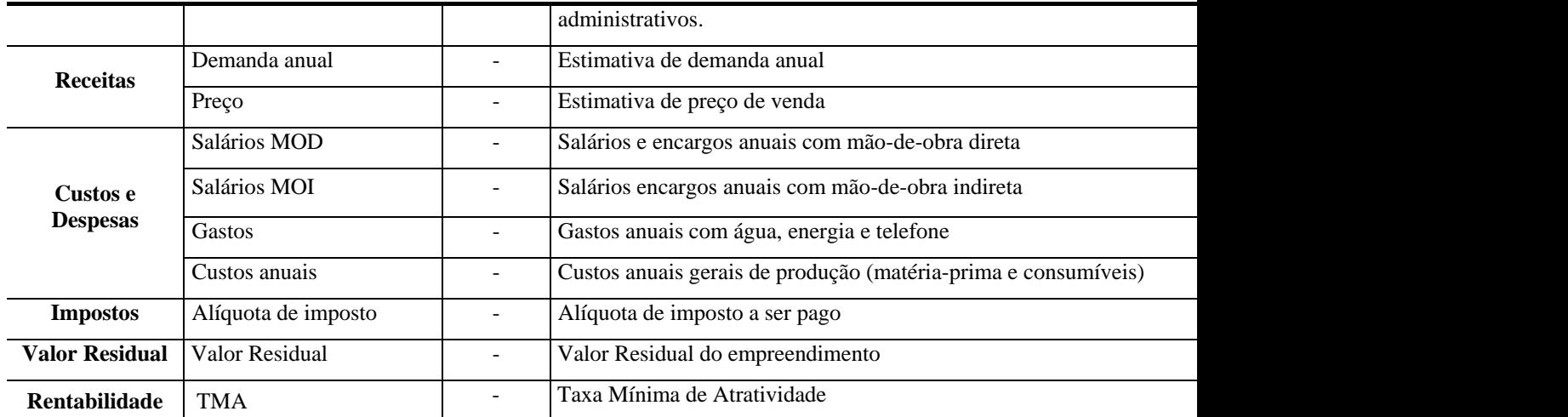

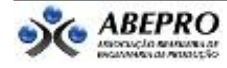

#### **Referência bibliográfica**

**BRANDÃO, L.** *Apostila de análise de projetos e avaliação de empresas*. PUC, Rio de Janeiro, 2007.

**BREALEY, R.A. & MYERS, S.C.** *Princípios de finanças empresarias*. 5.ed. Lisboa: McGraw-Hill, 1998.

**CASAROTTO FILHO, N. C. & KOPITTKE, B. H.** *Análise de Investimentos: matemática financeira, engenharia econômica, tomada de decisão, estratégia empresarial.* 9 ed. São Paulo: Atlas, 2000.

**CORREIA NETO, J.F; MOURA, H.J. & FORTE, S.H.C.A.** Modelo prático de previsão de fluxo de caixa operacional para empresas comerciais considerando os efeitos do risco, através do método de Monte Carlo. *Revista Eletrônica de Administração*, Porto Alegre, UFRGS, v.8, n. 3, junho, 2002.

**ERENO, D.** Sertãozinho, usina de inovações. *Revista Pesquisa FAPESP*, ed. 128, Outubro, São Paulo, 2006.

**GITMAN, L. J.** *Princípios de administração financeira*. 10. ed. São Paulo: Pearson Addisson Wesley, 2004.

**HERTZ, D. B.** Investment Policies that Pay Off. *Harvard Business Review*, v. 46, p. 96-108, 1968.

**MONTGOMERY D.C. & RUNGERG, C.** *Estatística aplicada e probabilidade para engenheiros*. 2. ed. Rio de Janeiro: LTC, 2003.

**PAMPLONA E.O. & MONTEVECHI, J.A.B.** *Apostila do curso de engenharia econômica.* Itajubá: UNIFEI, 2005.

**PLLANA, S.** *History of Monte Carlo method*[.http//www.geocities.com/CollegePark/Quad/2435](https://mail.tecumseh.com/exchange/Mario.Oliveira/Inbox/Artigo%20-%20Simulacao%20Monte%20Carlo.EML/1_multipart_xF8FF_2_Simulacao%20monte%20carlos_artigo.doc/Dissertação%20Defesa/http/www.geocities.com/CollegePark/Quad/2435) consultado em maio de 2007.

**SANTOS, M.P.** *Apostila de introdução a simulação discreta*. UERJ, Rio de Janeiro, 1999.

**SHAMBLIN, J.E. & STEVENS G.T.** *Pesquisa operacional*. São Paulo: Atlas, 1979.

**TORRES, O.F.** *Fundamentos da engenharia econômica e da análise de projetos*. São Paulo: Thomson Learning, 2006.

**TRIOLA, M.F.** *Introdução à estatística*. 7 ed. Rio de Janeiro: LTC, 1999.